## **Computer Software: The Benefits**

1. Learning is not linear. Sometimes the most obvious things are hard to understand. Then comes that 'oohh' moment. You can start anywhere. Doing what you want to do, is probably the best place.

 $\overline{\overline{3}}$ 

 $\mathfrak{D}$ 

3

 $\overline{2}$ 

3

 $\overline{2}$ 

3

 $\overline{2}$ 

3

2. Threadings – alone – do not determine the structure. Shafts are not fussy about their names.

All four of these rosepath threadings produce the same cloth. If you have a shaft shuffler feature in your software you can check it out.

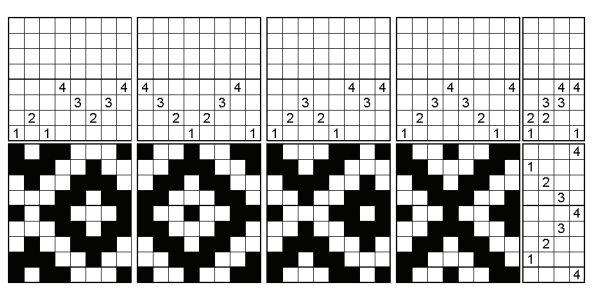

3

2

4  $\overline{3}$ 

3

 $\overline{\mathbf{z}}$  $\overline{4}$ 

 $\overline{\mathbf{3}}$ 

 $\overline{\overline{3}}$ 

3

3  $\overline{4}$ 

 $\overline{3}$  $\mathcal{D}$  $\overline{3|4}$ 

> $\overline{3|4}$  $\overline{A}$  $\overline{3|4}$

 $\overline{3}$ 

 $\overline{4}$ 

 $\overline{2}$ 

 $\overline{2}$  $\overline{3}$ 

 $\overline{2}$  $\overline{3|4}$ 

3

 $\overline{2}$ 

 $\overline{2}$ 

 $\overline{2}$ 

 $\overline{2}$ 

 $\overline{2}$ 

3. Three ways to represent a fabric with a draft.

What is the minimum amount of information needed to define a fabric?

a. Threading, tie-up, and treadling. Not unique.

- b. Threading, liftplan. Not unique.
- c. Drawdown. Unique.

Consider all of the drafts that you know that will weave plain weave. In all cases, the drawdown looks the same. The threadings can be very different. Straight draw, point draw, Atwater-Bronson lace, Summer & Winter are just a few examples.

- 4. What is tabby? Trick question!
- 5. Computers color inside the lines.
- 6. Table looms: Sometimes it is easier to lower shafts.
- 7. 4-shaft floor looms: 6 treadles can be enough
- 8. 8-shaft loom: 10 treadles is not enough, 12 will do most times but not always.
- 9. Dobbies have lots of treadles that's all.
- 10. Drawlooms have lots of blocks in some structures.

11. If you have enough shafts, anything can be done on a straight draw. (Jacquard)

12. All drafts can be profile drafts, not all profile drafts can be thread by thread drafts.

Use the tie-up to design. These drafts differ only in the tie-ups. Treadling is as-drawn-in.

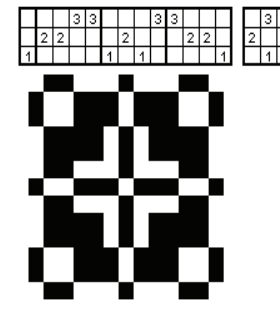

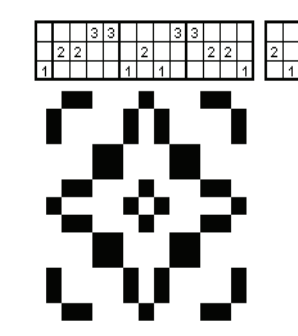

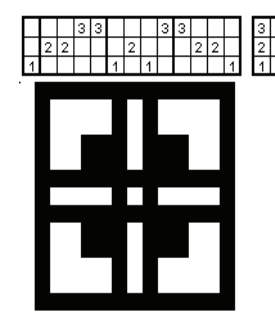

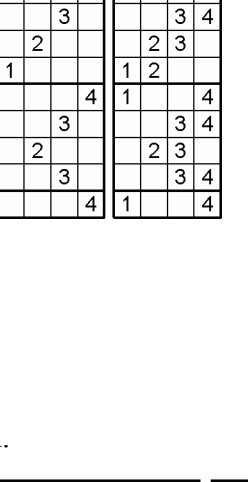

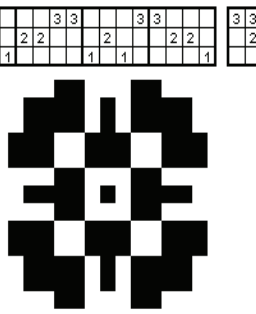

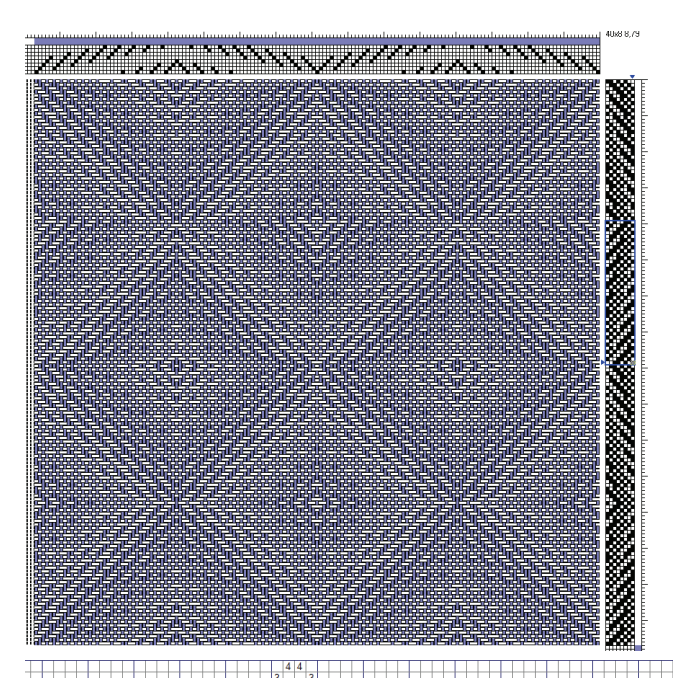

Change the liftplan as desired. Just part of the liftplan was 'wrapped' to produce a new design.

For network drafting, using the instructions for your software, try a couple of simple ideas to see how to use the software. In many of the programs that support network drafting, you can design a curve, choose an initial, and work with more htan one structure in the treadling. There are several ways to paste the parts together in the liftplan.

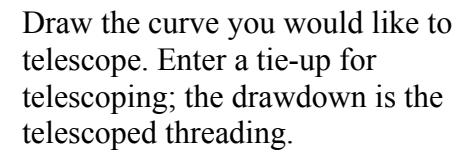

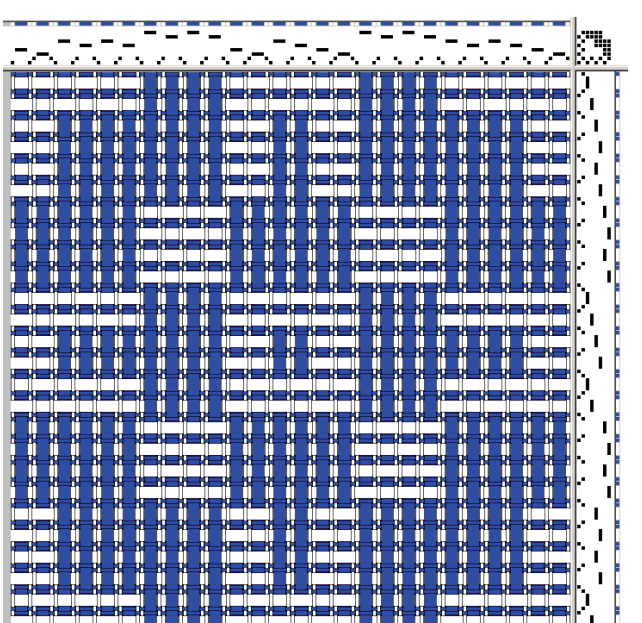

Block substitution in pixeLoom. Most programs have many substitutions to try. This is a good way to learn about structure.